## P3 OWNER'S MANUAL ERRATA

Rev. G-1, February 12, 2016 E740152E

## MAKE THESE CHANGES TO YOUR REV G MANUAL OR ANNOTATE THE TEXT TO REFER TO THIS ERRATA AT THE PLACES INDICATED.

- 1. **Page 4, Connections**, add the following at the bottom:
  - If you have a device such as a STEPP-IR antenna controller or pc program that monitors the RS232 port, sense the RS232 signals at the PC connector at the P3. Never attempt to sense the RS232 signals at the XCVR connector.
- 2. **Page 10, Introduction, second paragraph:** change "...firmware version 1.29..." to "...firmware version 1.50 or later..."

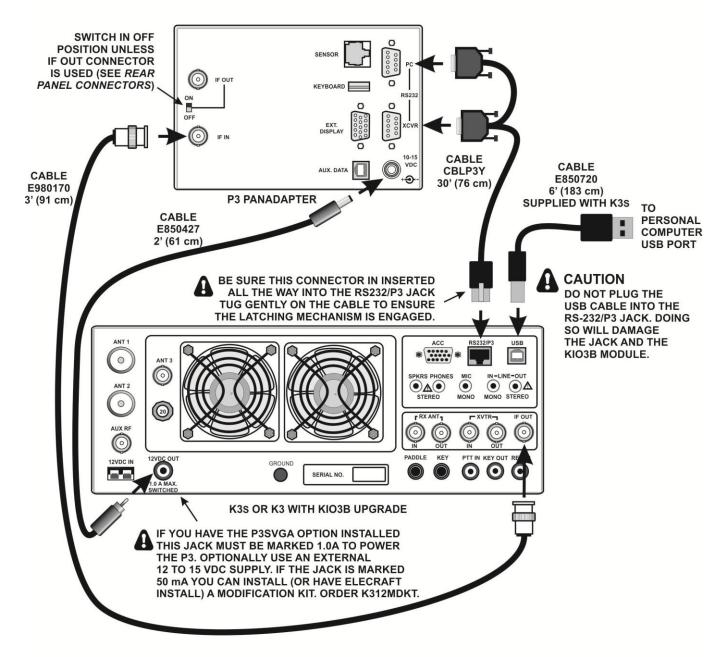

BASIC K3S/P3 CABLING FOR USB INTERFACE TO PERSONAL COMPUTER

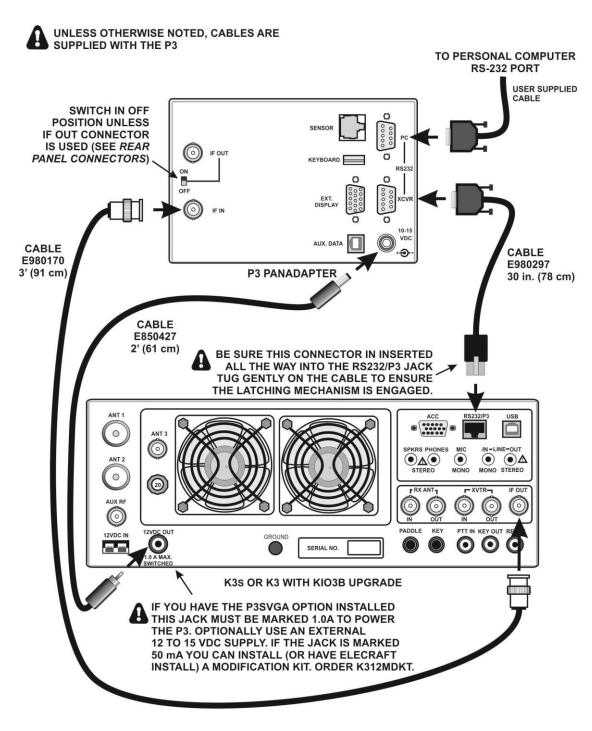

BASIC K3S/P3 CABLING FOR RS-232 INTERFACE TO PERSONAL COMPUTER

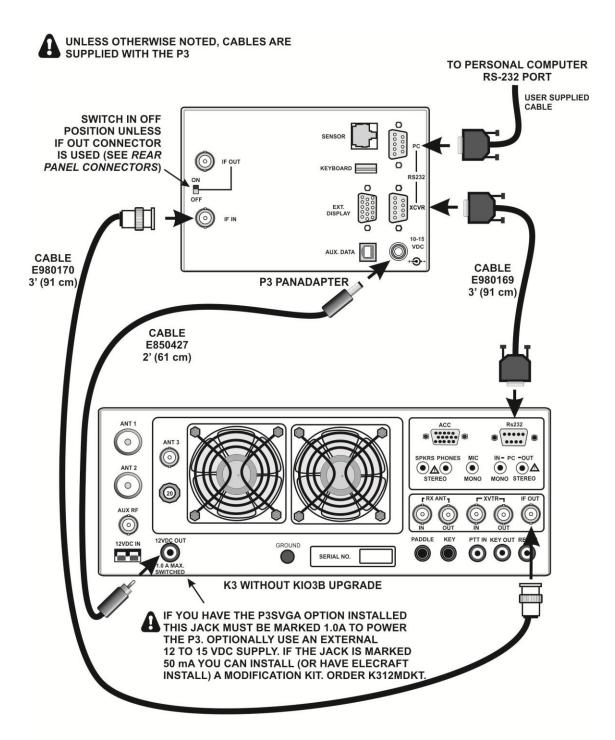

BASIC K3/P3 CABLING FOR RS-232 INTERFACE TO PERSONAL COMPUTER

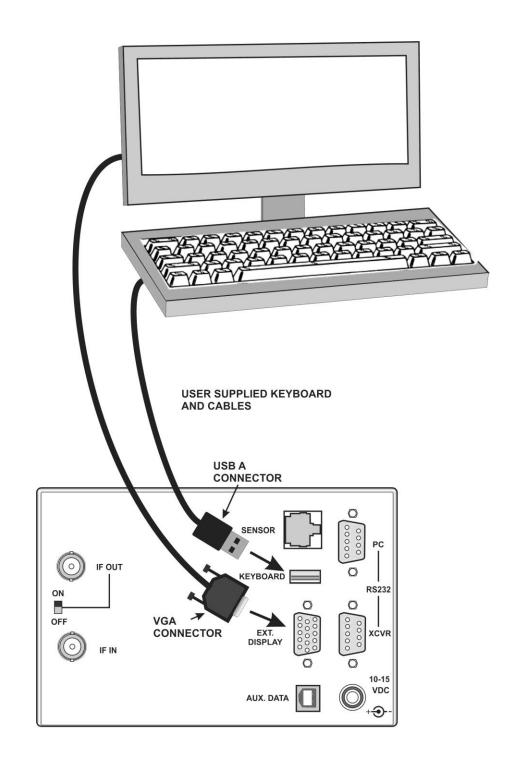

ADDITIONAL CABLING IF P3SVGA OPTION INSTALLED